# **Linkberechnung**

### Radio Mobile

Links können mit dem freien Programm Radio Mobile berechnet werden.

#### **Stationseigenschaften**

Hier werden die Stationen in den einzelnen Standorten angelegt.

**Netzeigenschaften** In den Bereichen PARAMETER, TOPOLOGIE und TEILNEHMER werden die Netze erstellt. Im Bereich SYSTEME gibt man die Eigenschaften der benutzen Komponenten an.

#### **Funkstrecke** Mit F2 kann man sich die Funkstreckeneigenschaften anzeigen lassen.

Weitere Einstellungen (bspw. Karteneigenschaften) müssen individuell vorgenommen werden.

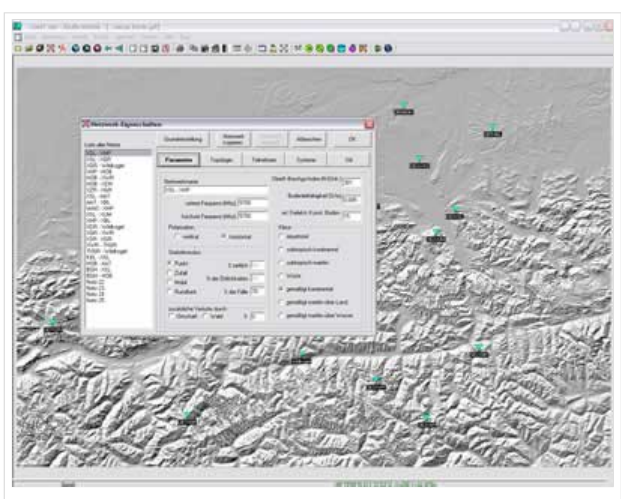

Radio Mobile

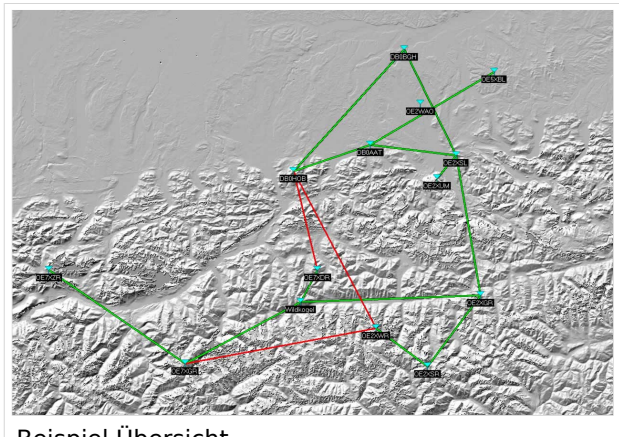

Beispiel Übersicht

#### **Koordinaten**

Die exakten Koordinaten der derzeit berechneten Stationen sind [hier](https://wiki.oevsv.at/wiki/Koordinaten) zu finden.

## Weblink

#### [Download](http://www.cplus.org/rmw/english1.html)